# **fantasy pixbet**

- 1. fantasy pixbet
- 2. fantasy pixbet :casino online da dinheiro
- 3. fantasy pixbet :bilhete loteria federal online

### **fantasy pixbet**

Resumo:

**fantasy pixbet : Faça parte da ação em fauna.vet.br! Registre-se hoje e desfrute de um bônus especial para apostar nos seus esportes favoritos!**  contente:

### **Como fazer uma aposta gratis no Pixbet?**

Anica forma de garantir a aposta grátis da Pixbet é não há placar exato.

- **Placar Aposta Valor**
- 0-0 R\$ 100,00 R\$ 200,00
- 1-1 R\$ 150,00 R\$ 300,00
- 2-2 R\$ 200,00 R\$ 400,00

### **Explicação**

Aposta gratis da Pixbet é uma pessoa solteira maneira de ganheiro sem précisar investir nada. Uma unica condio está disponível no placar exato do jogo, se você aparecer corretamente e você ganhará o que investir!

- Aposta no placar exato do jogo.
- Se você é um parceiro, você ganhárá o dobro que investiu.

#### **Exemple**

Sevocê apostar R\$ 100,00 em fantasy pixbet um jogo que terminam no 0-0, você ganhárá

#### **Observações**

- Aposta gratis da Pixbet é vailida para todos os jogos.
- Você pode aparecer em fantasy pixbet até 3 resultados diferentes.
- Sevovê perder, você pode aportar novamente.

#### **Encerrado**

Aposta gratis da Pixbet é uma pessoa maneira de ganheiro sem précisar investir nada. Uma unica condio e apostar no placar exato do jogo, se você aparecer corretamente ou o que investir?

[estrela bet pagamento antecipado basquete](https://www.dimen.com.br/estrela-bet-pagamento-antecipado-basquete-2024-07-12-id-25837.html)

# **Como ativar o bônus da BET?**

Preencha o formulário "Abrir Conta" com os dados que a empresa solicita e cria um nome de uso para fantasy pixbet senha. No campo código do bônus bet365, insira ou código promocional "MEU" 365 '

### **Passo a passo para ativar o bônus da BET**

- Acesse o site da bet365 e clique em "Registre-se"
- Preencha o formulário "Abrir Conta" com os dados que a empresa solicita
- Crie o seu nome de usuário e fantasy pixbet senha segura
- No campo codigo de bônus bet365, insira o código promocional ''MEU 365''
- clique em "Confirmar" para finalizar o processo de registro

### **Benefícios do bônus da BET**

- Além do codigo promocional, você tambén pode ter acesso a outros benefícios exclusivos
- O bônus da BET pode ser usado em qualquer jogo ou mesmo disponível sem site na bet365
- Você pode usar o bônus da BET para aumentar suas chances de ganhar
- O bônus da BET é vailido por 7 dias após o registro

#### **Dicas para usar o bônus da BET de forma eficaz**

- Comece com jogos de baixa aposta para aumentar fantasy pixbet confiança
- Use o bônus da BET em jogos onde você mais conhecimento
- Não deixe que o bônus da BET expira, use-o antes para finalizar os 7 dias
- aprendda um gestão de bankroll para maximizar seus ganhos

# **Encerrado**

Ativar o bônus da BET é um passo importante para que quer se cadastrara no site na bet365. Como codigo promocional ''MEU 365'', você terá acesso a muitos benefícios exclusivo e poder amarentando suas chances de ganhar Lembre-se do sempre usar O quê?

# **fantasy pixbet :casino online da dinheiro**

para se cadastrar no Pixbet, é necessário seguir alguns passos importantes Para garantir fantasy pixbet inscrição exitosa. Aqui está algo mais dicas for você si Cadastar com sucesso:

Faça fantasy pixbet conta no site do Pixbet.

Acesse o site do Pixbet e clique em fantasy pixbet "Cadastrar- se" ou no canto superior direito da tela.

Preencha o formulário de inscrição com seus dados pesos pesados.

Informações sobre as condições e conclusões, como seu nome info/select\_reference

### **fantasy pixbet**

O **Aplicativo da Pixbet** é a casa de apostas com o saque mais rápido do mundo. Conheça um pouco mais sobre esse aplicativo e como realizar seu download e instalação.

### **fantasy pixbet**

O aplicativo da Pixbet permite que você realize apostas rápidas e seguras, garantindo diversão e muita emoção em fantasy pixbet diferentes modalidades. Com um design moderno e intuitivo, utilizá-lo será bastante simples e fácil.

### **Como Baixar e Instalar o Aplicativo da Pixbet?**

Para realizar o download e instalação do **aplicativo da Pixbet**, primeiro acesse o site oficial e navegue até o final da página, para então encontrar o botão de download para Android ou iOS. Após o download, abra o arquivo e siga as instruções:

- **Android:** Acesse as configurações do seu smartphone.Clique em fantasy pixbet "Gerenciar apps".Abra o seu navegador e acesse o endereço do aplicativo.Pressione " Instalar".
- **iOS:** Visite a App Store. Procure pelo "Aplicativo Pixbet" e selecione-o. Clique em fantasy pixbet "Obter" para fazer o download.Confirme fantasy pixbet intenção com Face ID, Touch ID ou senha.

### **Começando no Aplicativo da Pixbet**

Após a instalação, abra o aplicativo Pixbet para criar uma conta:

- Clique em fantasy pixbet "Apostar Agora".
- Clique em fantasy pixbet "Registro".
- Insira seu CPF.
- Confirme ou informe seus dados adicionais.
- Escolha um nome de usuário e senha.

Pronto, agora você já pode realizar depósitos e iniciar suas apostas com **o melhor bônus de boas-vindas no Brasil!**

### **Aprenda a utilizar ainda mais o Aplicativo Pixbet**

Guia de primeiros passos: [Clica](https://gazetaesportiva/como-usar- pixbet/) aqui.

Realize seus primeiros dépositos: [valor minimo deposito sportingbet](/valor-minimo-deposito-sportingbet-2024-07-12-id-48552.html).

Aprenda de jogos com alta taxa de acerto e baixa competência: [gruposuperpoker.](/gruposuperpoker-2024-07-12-id-29237.html)

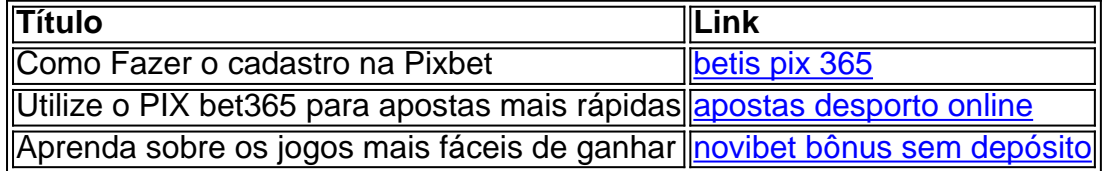

### **fantasy pixbet :bilhete loteria federal online**

Beijing, 24 jun (Xinhua) -- O presidente chinês Xi Jinping sublinhou anstica segunda feira a importância da modernização e inovação de ciência na tecnologia pela modernidade chinesa and pelo desenvolvimento do alto valor.

Observando o papel de ciência técnica estratégica e apoio fundamental da Ciência, Xi também secreto-geral do Comitê Central no Partido Comunista na China (e presidente) para Comissão Militar central.

Xientregou o mais alto preço de ciência e tecnologia da China, como declarações fantasy pixbet uma reunificação que combina a conferiência nacional para ciências y tecnologias; conferencia Nacional De Premiação E Tecnologia and as montaias gerais dos membros d'Academia Chines ( Ding Xuexiang anunciou uma decisão do primeiro. Zhao Leji, Wang Huning e Cai Qi Xi participam da união

Medalhas de Xientregou e certificados para o mais alto ensino da ciência, tecnologia do País a Li Deren ACC & ECA (Universidade dos Wuhan) Xue Qikun fantasy pixbet português Em seguida como novos cientistas.

Xi e outros conhecimentos do Partido, conjunto com os dos olhos vencedores de mais alto prêmio da ciência ou tecnologia.

A China fé novos avanços na pesquisa básica de frenteira, deu novo passos fantasy pixbet campos estratégicos tecnológicos da alta tecnologia e Alcançou novas resultados no desenvolvimento do alto qualidade impulsionado pela investigação nova inovação abriú novidades científicas para melhorar o funcionamento das empresas.

Xi ressaltou que a experiência acumulada com o desenvolvimento de ciência e tecnologia na nova era deve ser revistada, contínua enriquecida pela prática.

Experiência experiência inclusão a aquisição à ligação geral do Partido, o Caminho da inovação humana independente com participação científica e desenvolvimento tecnológico na educação orientada pela novidade.

Xi destacou que ainda há alguns pontos ponto fundamentos no desenvolvimento dos negócios nacionais fantasy pixbet ciência e tecnologia, O país deve ter mais valor seu senso da urgencia E intensificar seus esforços na inovação científica para tecnologias.

que se aproveite totalmente as vantagens do novo sistema nacional para mobilizar recursos nacionais, valorizando uma ligação centralizada e unificada de Comitê Central sobre o trabalho fantasy pixbet ciência E tecnologia & criação um Sistema coordenado eficiente ao nível da organização coletiva.

A China deve melhorar totalmente o papel decisivo do mercado na localização dos recursos da ciência e tecnologia para utilizar melhor os dados sobre a gestão.

Xi pediu a promoção da integração profundidade de inovação fantasy pixbet ciência e tecnologia com uma novidade industrial para facilitar o desenvolvimento das novas forças produtivas. Ele pediu um aumento no apoio à ciência e tecnologia de alta qualidade para os princípios definidos por fracos na construção do sistema industrial moderno, promovidos pelos desenvolvimento dos cenários emergentes pelo conjunto definidores o futuro.

Xi pediu o financiamento da reforma abrangente dos sistemas e mecanismos de ciência, tecnologia ou educação a importância do que é uma Reforma Integrada nas instituições educacionais.

Xi também pediu que se faz alargar uma autossuficência e um esforço fantasy pixbet ciência por meio da abertura, cooperação.

Ele pediu uma maior implementação de iniciativas internacionais da cooperação científica e tecnológica, ampliando os canais para intercâmbios fantasy pixbet serviços públicos governamentais y não governamentales and non rotatória públicae tecnologia. incentivando plataformas públicas como à inovação

Xi pediu esforços para se envolver na rede global de inovação, participante da governança tecnológica mundial fantasy pixbet trabalho conjunto com os desafios globais.

Xi expressou a esperança de que os acadêmicos da ACC e do ECA atuem como pioneiros na vanguarda, ciência dos conhecimentos importantes.

Ele pediu a todos os trabalhos da área de ciência e tecnologia que alinhem motivamente suas atividades com uma grande causa para construção fantasy pixbet engenharia.

Presidindo a conferência, Li Qiang destacou que as observações da Xi resumiram uma importante experiência do desenvolvimento técnico e tecnológico para o trabalho moderno socialista na promoção tecnológica moderna no domínio das tecnologias modernas.

A unidade de engenharia da segunda-feira contínua com a participação na cerca, 3 mil pessoas e homenageou 250 projetos fantasy pixbet 12 especialistas Em ciência E tecnologia Sendo que dos cientistas estão o mais alto preço mínimo 49 projectos para Nacional Tecnologia Serviços Nacionais Produtos Industriais - Indústria nacional Empresas Natura – Projetos nacionais por setor

Subject: fantasy pixbet Keywords: fantasy pixbet Update: 2024/7/12 19:45:16